# Cheatography

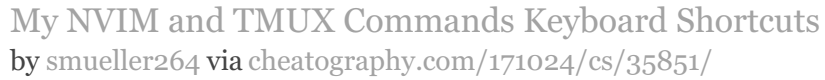

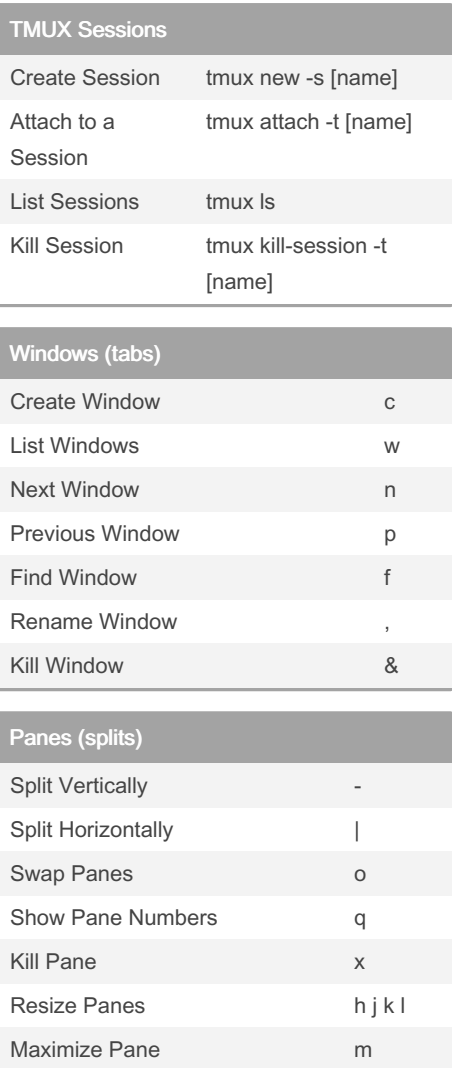

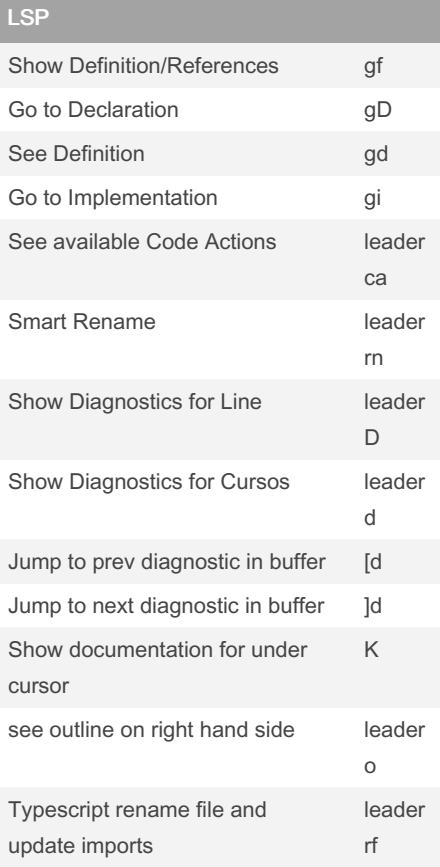

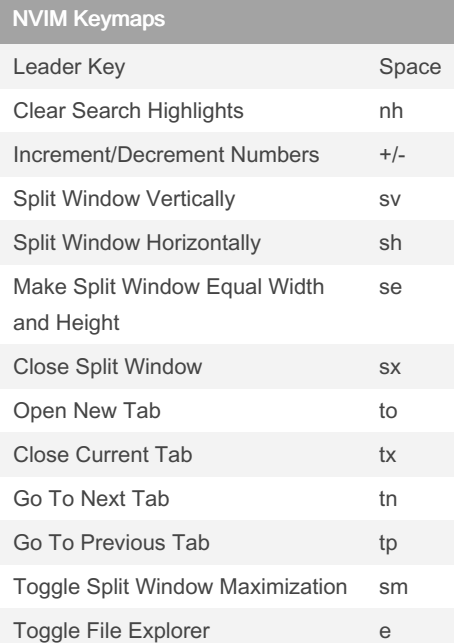

#### NVIM Tree

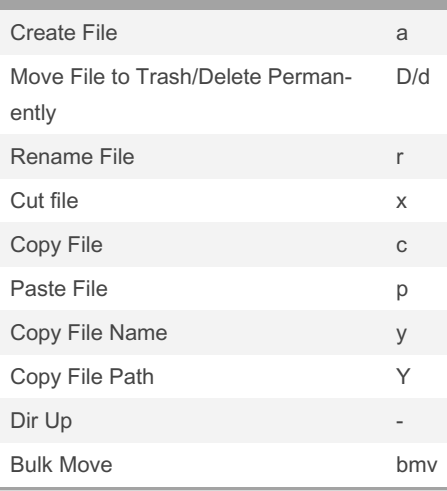

By smueller264

[cheatography.com/smueller264/](http://www.cheatography.com/smueller264/)

Not published yet. Last updated 6th December, 2022. Page 1 of 2.

#### Sponsored by ApolloPad.com Everyone has a novel in them. Finish Yours!

<https://apollopad.com>

## Cheatography

### My NVIM and TMUX Commands Keyboard Shortcuts by [smueller264](http://www.cheatography.com/smueller264/) via [cheatography.com/171024/cs/35851/](http://www.cheatography.com/smueller264/cheat-sheets/my-nvim-and-tmux-commands)

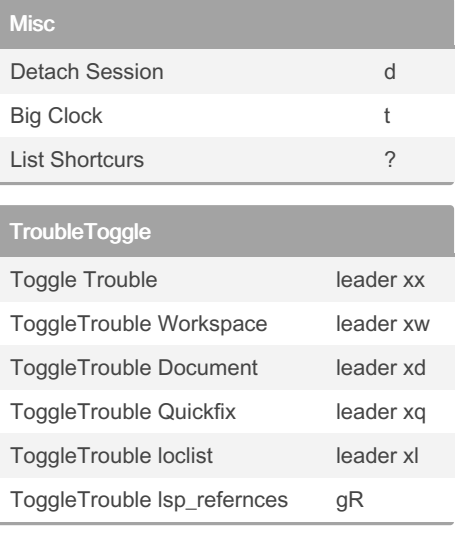

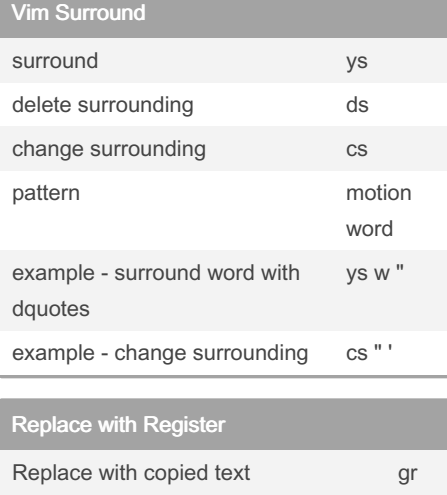

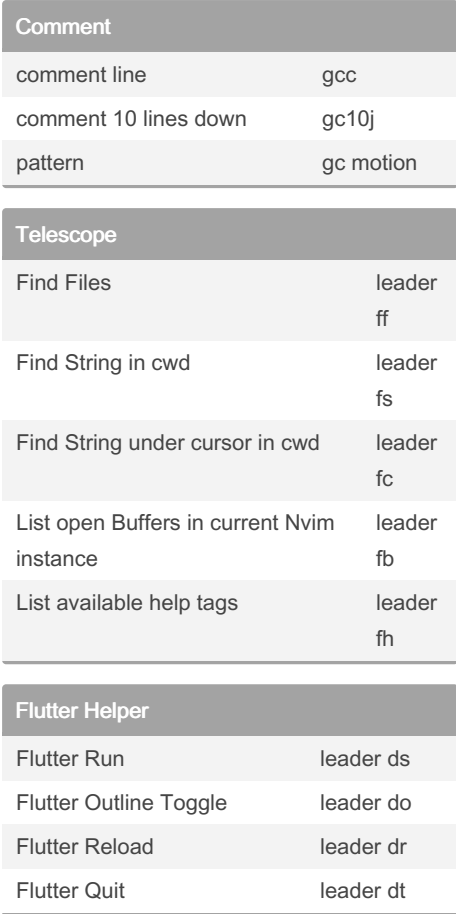

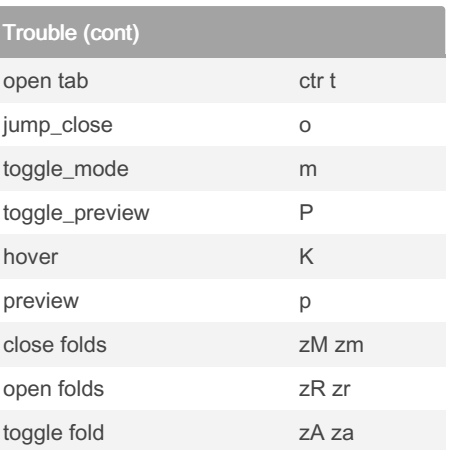

**Trouble** Close q cancel esc refresh r jump ctr tab open split ctr x open vsplit ctr v

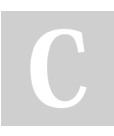

By smueller264

example - replace word with register gr w

[cheatography.com/smueller264/](http://www.cheatography.com/smueller264/)

Not published yet. Last updated 6th December, 2022. Page 2 of 2.

Sponsored by ApolloPad.com Everyone has a novel in them. Finish Yours! <https://apollopad.com>